# **HANSER**

## **Bernd Gischel Handbuch EPLAN Electric P8**

**ISBN-10: 3-446-41451-7 ISBN-13: 978-3-446-41451-8**

**Inhaltsverzeichnis**

**Weitere Informationen oder Bestellungen unter <http://www.hanser.de/978-3-446-41451-8> sowie im Buchhandel.**

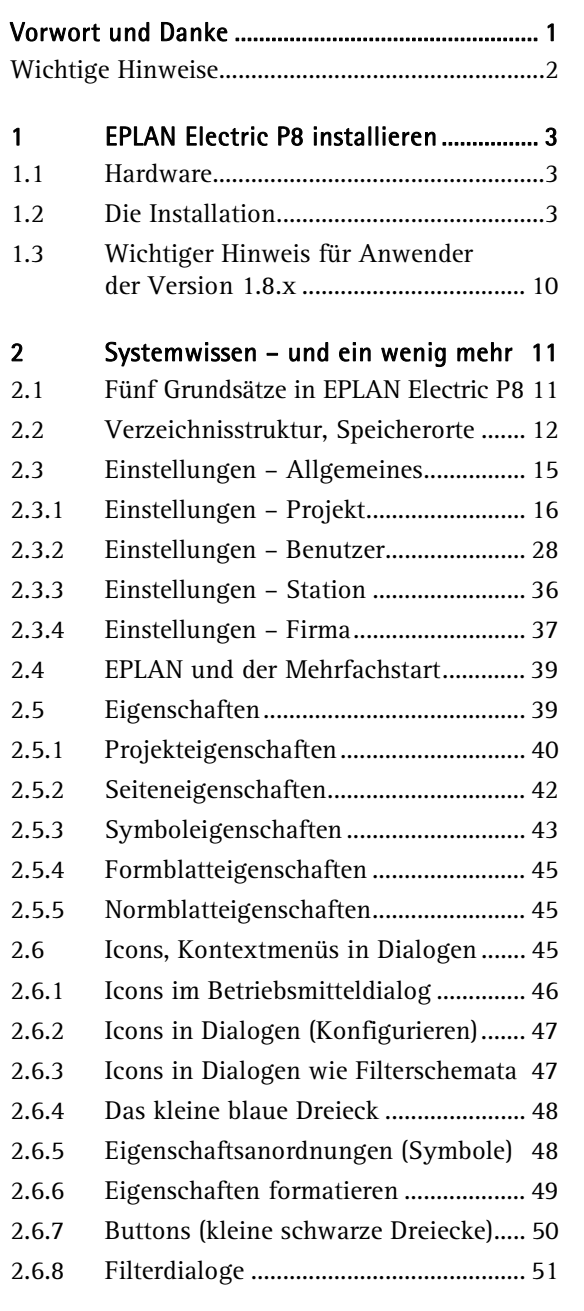

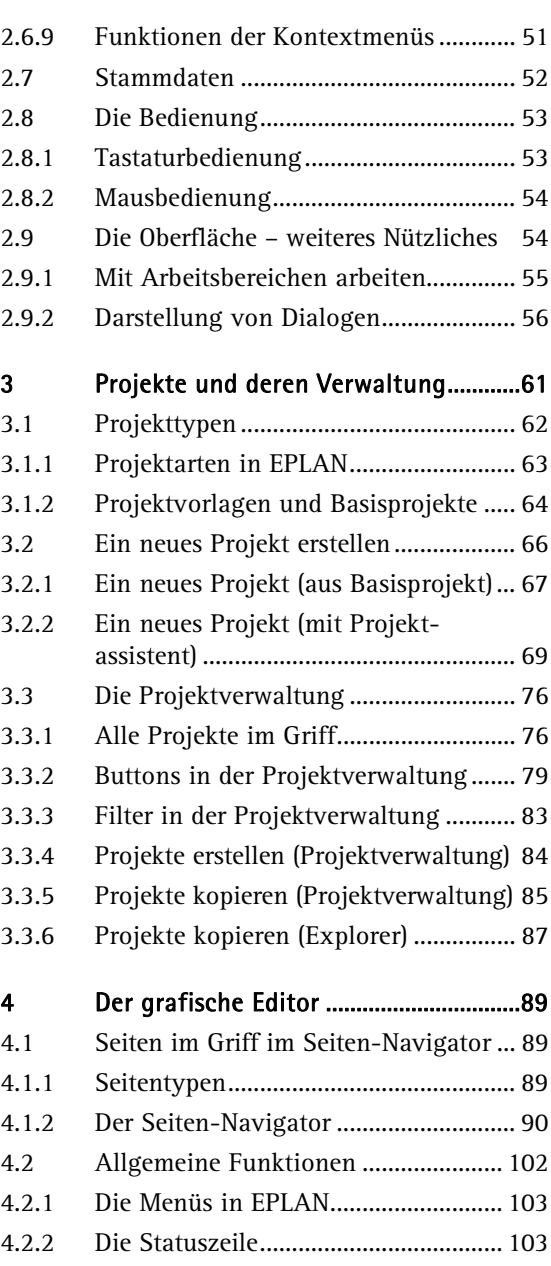

 $\vee$ 

<u>VIII in the set of the set of the set of the set of the set of the set of the set of the set of the set of the set of the set of the set of the set of the set of the set of the set of the set of the set of the set of the </u>

r

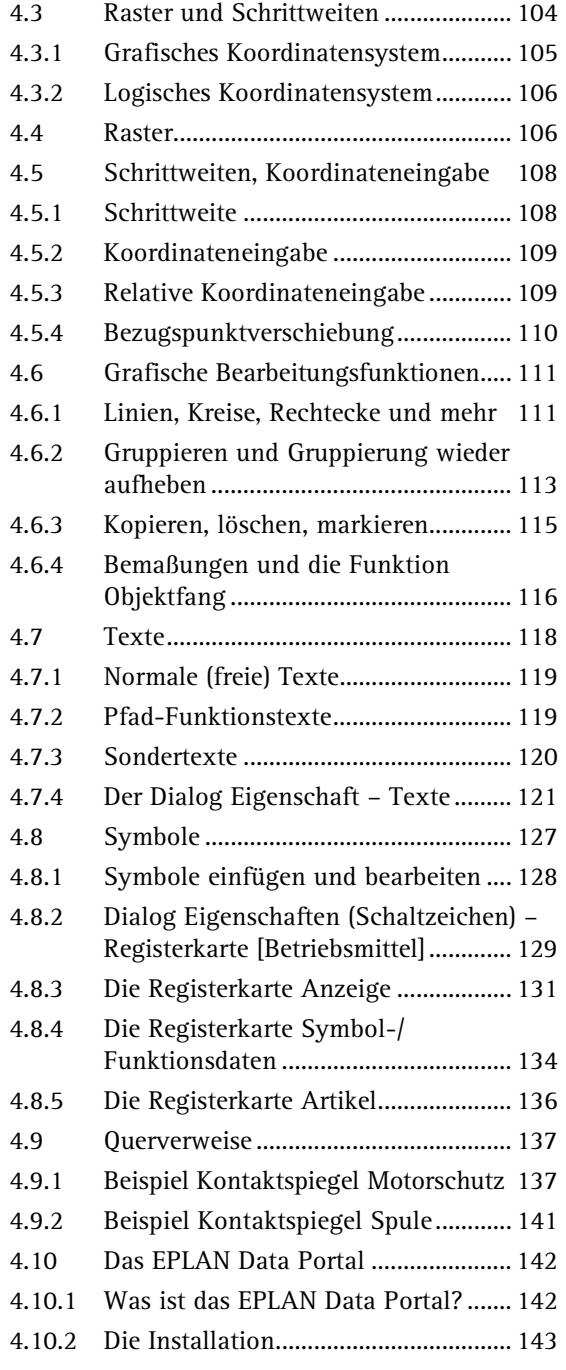

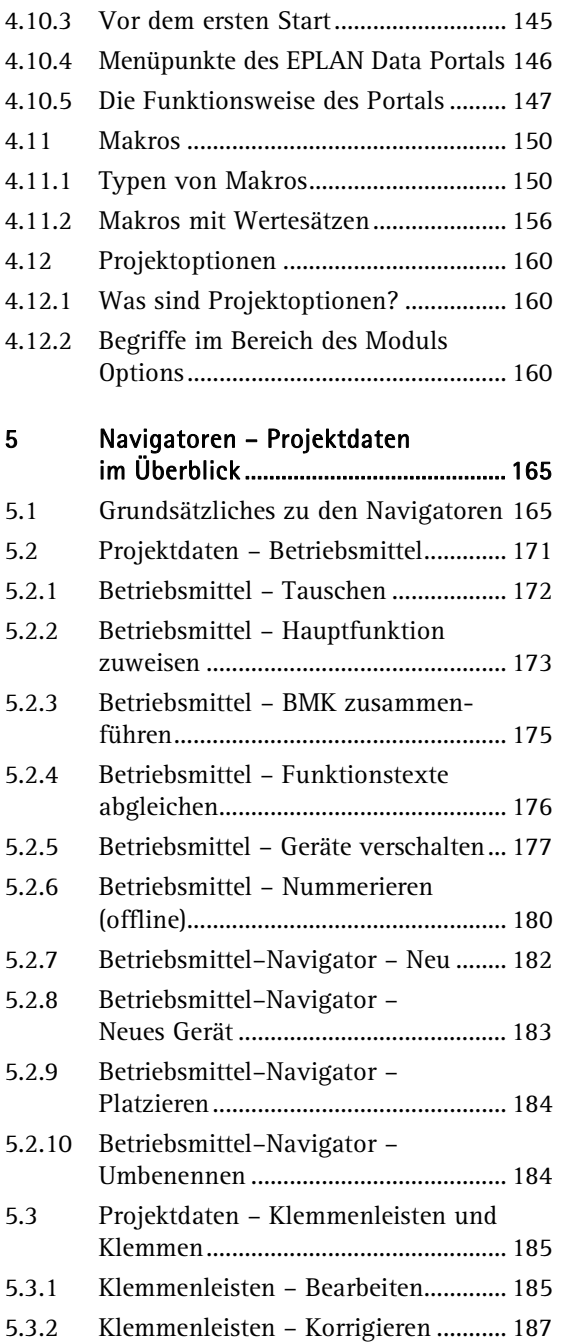

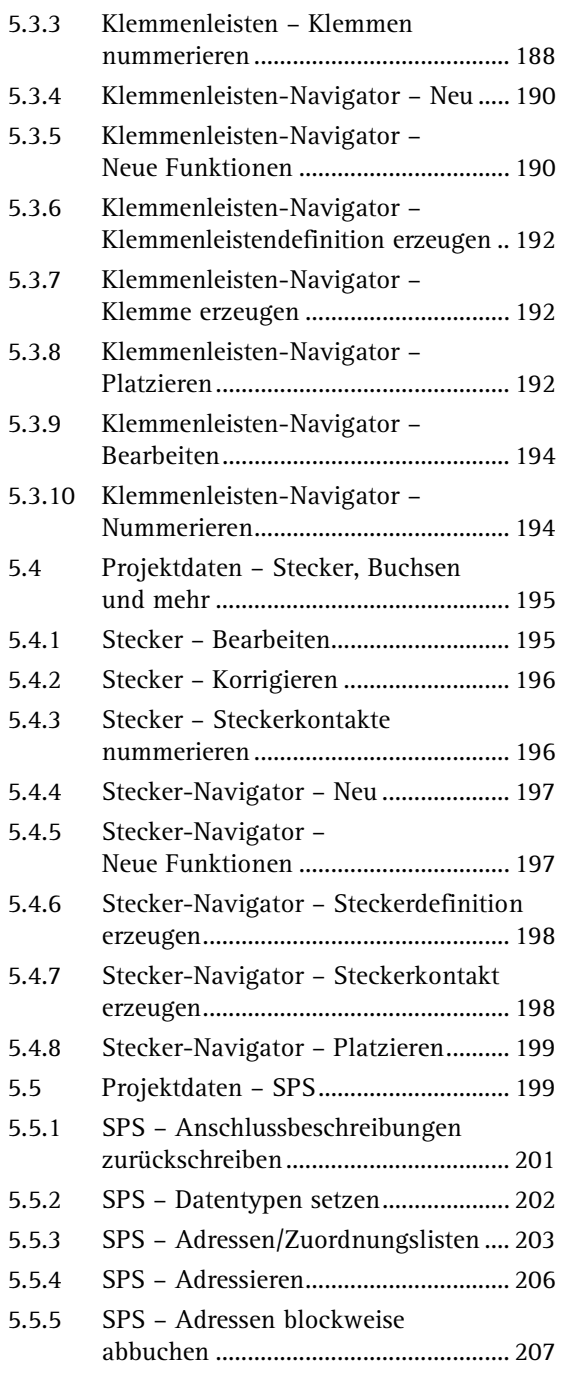

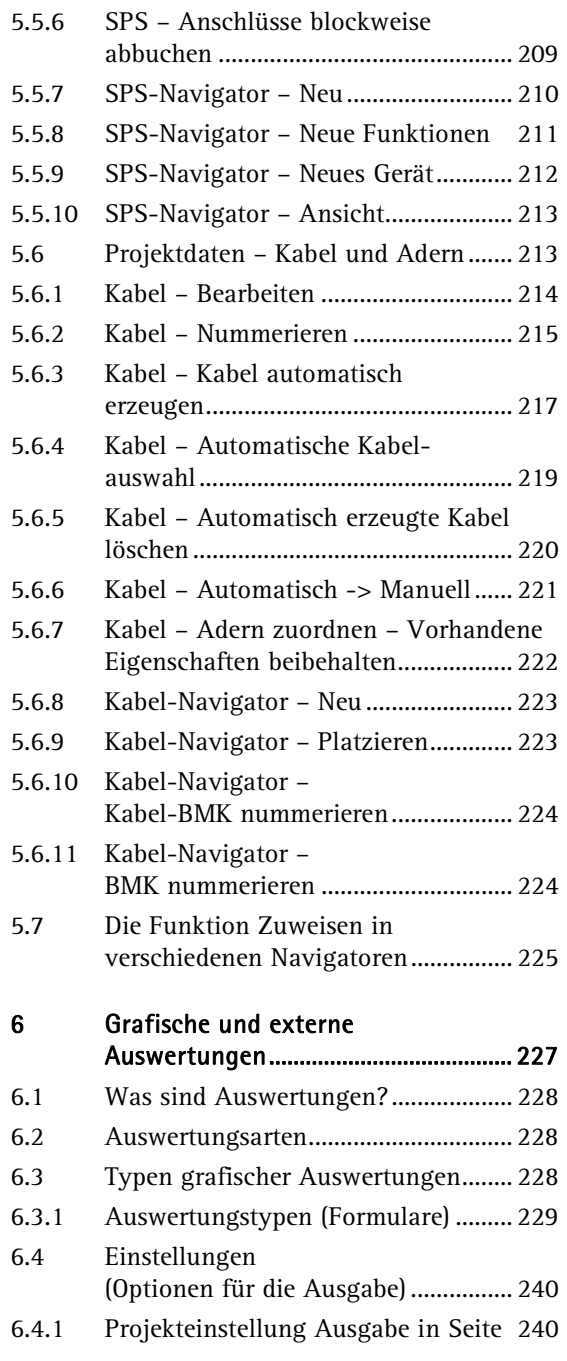

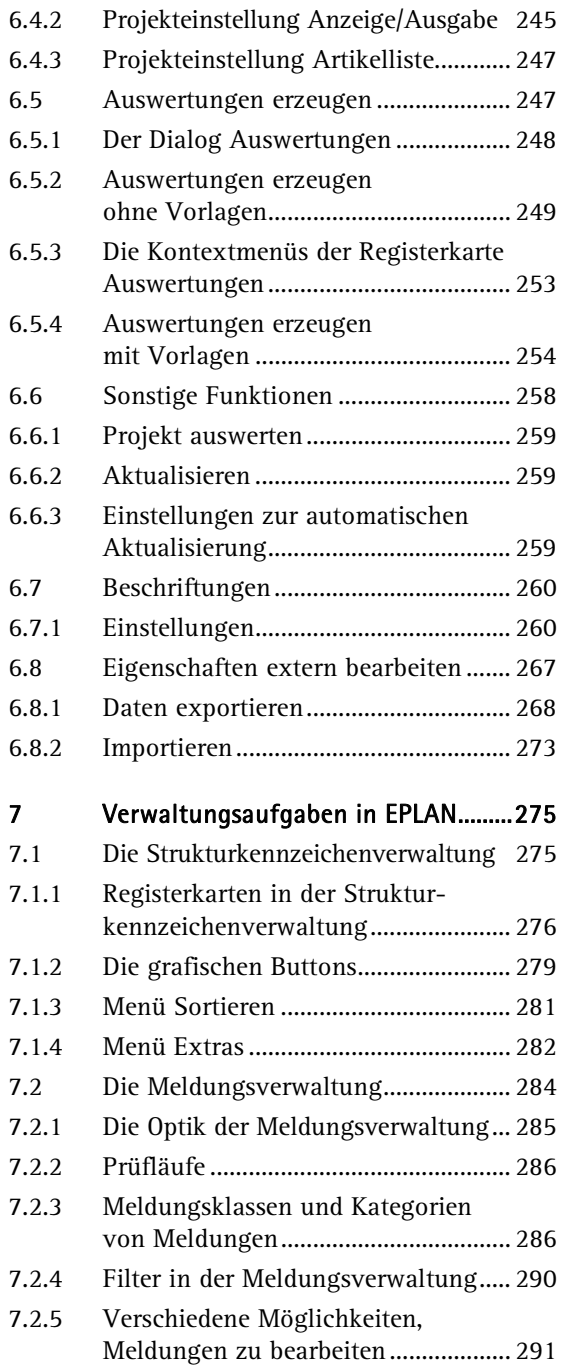

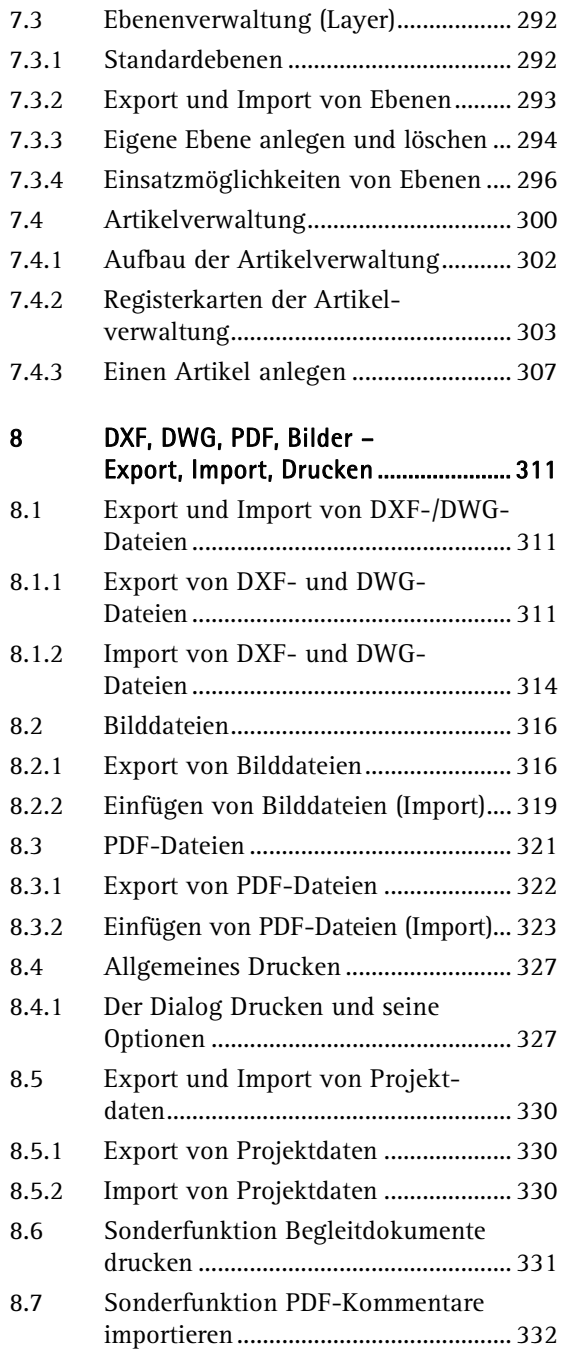

 $IX$ 

**Contract** 

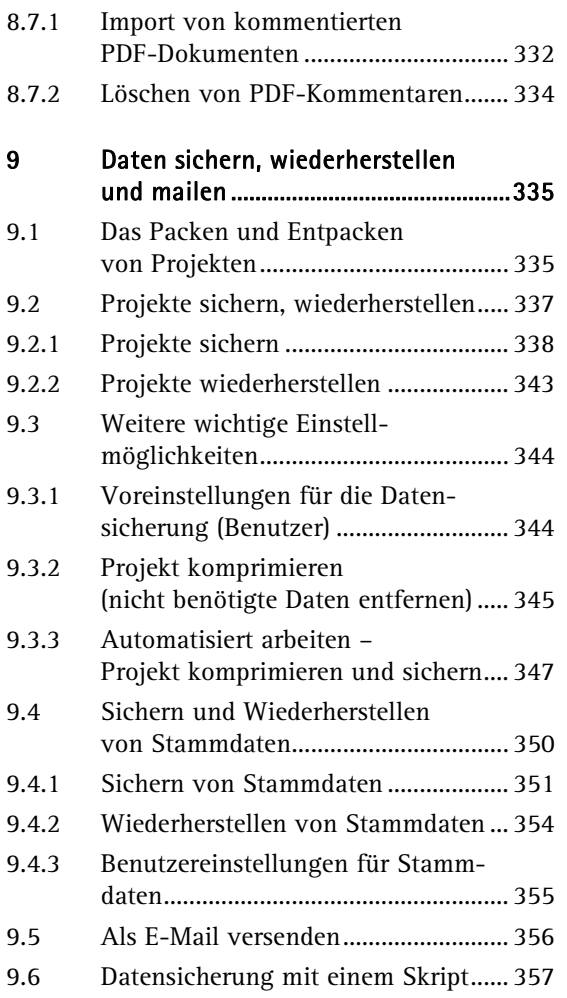

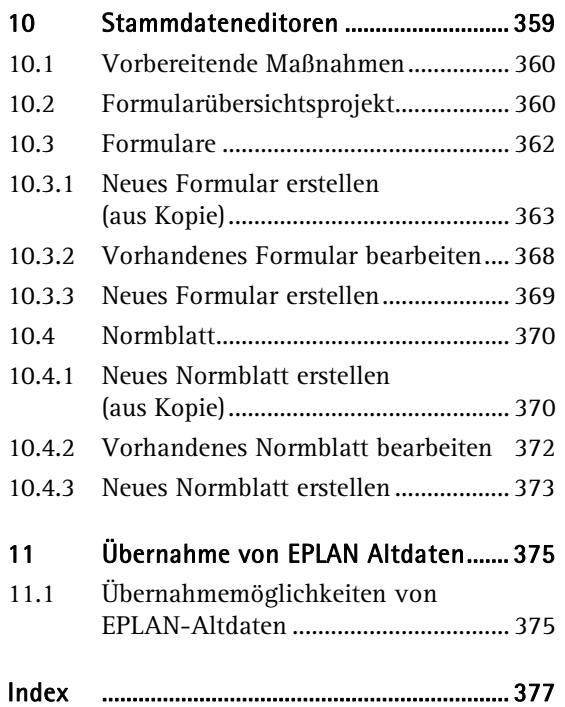